# UNICHRE

### Custom code execution using the UNICORE middleware

Piotr Piernik, Piotr Bała, Krzysztof Benedyczak

## Compile and run in grid environment

- Powerful tools
  - ° D2E
  - ETICS 2
- ► MPI:
  - MPI-Start
- ► UNICORE:
  - Script GB (compilation & execution)
  - Workflow: generic GB + custom executable
  - Execution environment for MPI (hard in case of compilation).

#### New solution features

- Simple, dynamically built user interface embedded in the URC.
- Ability to use a source code from local or remote machine.
- "Compile and run" in a single job which may be part of a workflow.
- Convenient execution and compilation of MPI applications. Support for various MPI implementations (by means of MPI-Start).
- Support for applications which use autotools.

#### Architecture

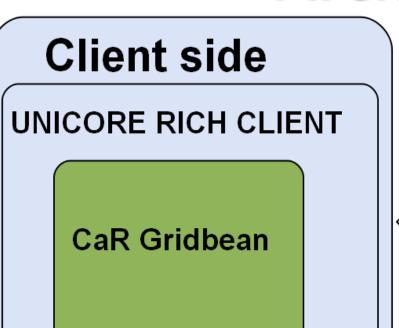

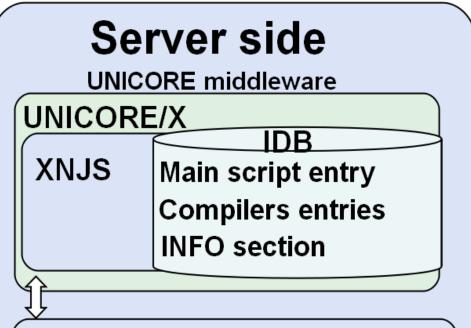

**Target System Interface** 

**Local RMS** 

Worker nodes

Installed applications:

- main script
- compilers: gcc, g++, etc.
- MPI-Start

#### **DEMO**